**AutoCAD Download For PC**

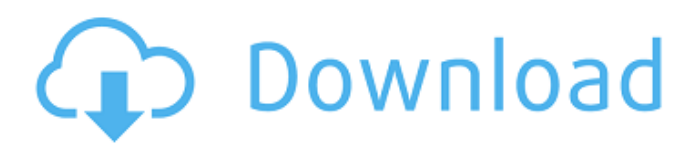

# **AutoCAD Crack+ Full Version Download [2022]**

AutoCAD Torrent Download is a powerful and feature-rich CAD and drafting software package. It has hundreds of tools and features to help you design and draft almost anything you can imagine. It can run on Windows, Mac, and Linux systems. AutoCAD has a complete suite of drafting and design tools, including 2D drafting, 3D modeling, rendering, web support, and 2D and 3D rendering. AutoCAD can create professional technical drawings, including schematics, specifications, and drawings for print and web (PDF, DWG, DWF, DGN, DXF, and PNG). AutoCAD is not a package that just adds AutoCAD features to other programs. AutoCAD is a standalone CAD program with a suite of unique features. It has an easy-to-learn interface and does not have the complex learning curve of other CAD packages. Key features of AutoCAD include: Sophisticated, featurerich drawing features for 2D drafting and 3D modeling, including sections, assembly drawings, sheet metal, and beams and plates System for collaborative work where multiple users can work on a drawing file at the same time Support for an unlimited number of drawing sheets in your drawings, and more than 1 million drawing objects AutoCAD has more than 1,000 drawing commands to perform functions, including text, shapes, dimensions, linetypes, blocks, dimensions, dimension styles, layer styles, and many more Manage shapes and lines using attributes such as width, color, dashed, rounded corners, and endpoints Use guides and snap and snap to edges to create precise drawings Apply 2D drawing effects such as line and curve styles, shadows, and line color, and render your drawings as PDF, web PDF, DWG, DXF, or PNG images Save your drawings in any of the popular file formats, including PDF, DGN, DXF, DWG, and SVG Link 3D views to 2D views, and create 3D solids using shapes Use annotations, notes, dimensions, and shapes to annotate, explain, and interpret your drawings Use sub- or sub-subdividers to nest models Create parametric models from drafting lines, circles, and arcs Apply design intent using constraints and join options Model objects and use them in other drawing areas Use interlocking views to efficiently generate 2D and

# **AutoCAD Crack+ Download**

Microsoft Visual Basic was introduced in AutoCAD 2000. As of AutoCAD 2009 the VBA macro recorder is not available in AutoCAD and cannot be activated. AutoCAD LT was the first post-XP release of AutoCAD. It is a.NET-based application and uses the same programming language as its higher-end siblings, i.e. Visual Basic. AutoCAD Online is a cloud-based computeraided design (CAD) solution designed for enterprise users to create and share 2D and 3D design and analysis applications. It is a web application based on.NET and HTML5 technology, and provides an API for the building of add-on applications. It can be used by companies of all sizes without investment in Microsoft software or servers. Autodesk sold the US division of AutoCAD to Autodesk in August 2008. In May 2017, Autodesk sold its AutoCAD business unit to Autodesk, Inc. KiCAD is a free software project for creating and operating an electronic hardware design software. It was started in 1996 by Dieter Meier and has been open source since 1996. As of August 2010, more than 45,000 users use KiCAD and more than 600 KiCAD-based designs have been built. Many different languages can be used for programming, including C/C++, C#, Visual Basic, Java, JavaScript, Python, Lisp, etc. Controls The mouse can be used to select an object and then click on a graphical control bar to define the type of command or tool to be executed. There is a menu bar on the top of the screen that contains a File menu, which allows users to open and save files, a Window menu, which allows the user to adjust the work area of the application, and a Help menu, which provides access to an online tutorial, help files and documentation for AutoCAD. AutoCAD also has a history of new releases that have upgraded software with new features, as well as previous releases that have received no updates. These may be available to purchase or purchased as part of a major version upgrade. Upgrades are released every few years and are available as a paid-for upgrade. Features AutoCAD offers features that allow users to construct and design buildings, streets, transportation networks, industrial plants, and airports. The drawing tools are best for a1d647c40b

# **AutoCAD**

Start the application. Choose "Extras". Choose "Installation Unsigned". Click on "Unblock". Click on "Finish". Run the exe file. I've used it successfully in my computer. I hope it will work for you too. Q: How to use Opencv2/Opencv3 for OS dependent project I want to port an opencv project to other OS. For this purpose, I created a Makefile for a Linux platform. So I copied all the files from the Linux folder to my own OS folder and compiled it. After that I copied the executable to another OS, set the path in makefile and tried to run it, it didn't work. It asked me to install opencv2/opencv3 and tried again, it still failed. I checked the build folder and found that most of the files are the same, but some parts are different, for example, the folder of opencv2 is under opencv2/build/, and in my case, I copied the opencv folder and copied the.so files there. Any idea on how to solve this problem? Thanks! A: I had a similar problem, though I used git-buildpackage to build my own archive for other OS. As I posted in a separate answer, you can run./configure --host=  $\frac{\pi}{2}$ (uname) --build=  $\frac{\pi}{2}$ (shell command which gcc) which means build for your own OS. See the link for details. Hope this can help you. Edit: Another solution is by using git-submodules. In this solution, you have a directory named opencv2, so you have to add a new submodule to the parent git project. I tried this: # at opencv3/modules/opencv2/build/ # and build a new makefile. # git clone cd git+ git submodule update --init # change the folder to opency2/modules/ # and build the makefile cd opency2/modules/opency/build/ # clean all folders for this solution rm -rf src/build # run make make The makefile is quite simple: # when the project compile, only configure and run the "python3" program # other commands like run testing for example

#### **What's New In?**

Markup Assist: Review and apply changes you made to your drawings. Add comments and review them side-by-side with your design documents. Use Live Review mode to apply changes, make edits, and enter notes. (video: 1:13 min.) Smart Markup Assist: Introducing change management to AutoCAD with the ability to revert to previous versions or undo changes. Modify drawing elements as you work and be notified of changes. (video: 1:12 min.) Availability AutoCAD has always been available on both desktop and server platforms. But in 2020 we introduced AutoCAD Desktop Enterprise, which includes the features introduced in AutoCAD LT 2020. We also announced that as of release 2023, AutoCAD LT 2020 is no longer available for purchase and will no longer be updated. With the release of AutoCAD 2023, we are also introducing AutoCAD Enterprise as the new desktop product. For more information about the new desktop product, see Release notes for AutoCAD 2023. Support for AutoCAD LT 2020: We are committed to providing support and updates for AutoCAD LT 2020 for three years, through July 31, 2022. After that, we will support the latest version of AutoCAD LT that is available for purchase. Release Notes for AutoCAD 2020 What's new 10 new CAD document import presets: Let users choose from a set of templates for import. With these presets, designers can choose to import layouts from CAD, PDF, DWG, or AutoCAD LT files. These can include the following: All Graphics and Styles IEC 60508 IEC 60870-5-2 IEC 60508-1-1 IEC 60508-1-2 IEC 60870-5-1 IEC 60508-1-3 IEC 60508-1-4 IEC 60508-1-5 IEC 60508-2 Styles and Graphics Only Coordinate Systems 2D Projections Miscellaneous Introduction of new Python APIs: We introduced a new set of Python APIs to support several new features. To get started, see the new Python integration reference support several new features. To get started, see the new Python integration reference The Python API for report

# **System Requirements For AutoCAD:**

Windows 10 64bit For Nvidia GTX 970 only - 32 bit driver is required FxAA and OpenCL TressFX Mouse acceleration - Hold CTRL while moving the mouse Optional: Split + Linearization (Best if X360 Controller) Extra Resolution Scaling Preset: 1080p - Mod 0 1440p - Mod 1 2160p - Mod 3 Note: Click all the text in the section to select or check the box Optional: DX11 mode

Related links: